## МИНИСТЕРСТВО НАУКИ И ВЫСШЕГО ОБРАЗОВАНИЯ РОССИЙСКОЙ ФЕДЕРАЦИИ ФЕДЕРАЛЬНОЕ ГОСУДАРСТВЕННОЕ БЮДЖЕТНОЕ ОБРАЗОВАТЕЛЬНОЕ УЧРЕЖДЕНИЕ ВЫСШЕГО ОБРАЗСТАНИЯ «СЕВЕРО-КАВКАЗСКАЯ ГОСУДАРСТВЕННАЯ ЖАДЕМИЯ»

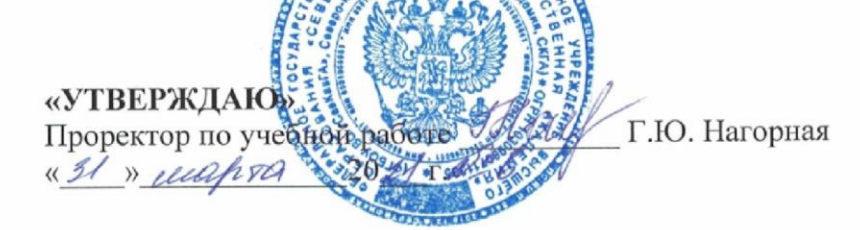

# РАБОЧАЯ ПРОГРАММА ДИСЦИПЛИНЫ

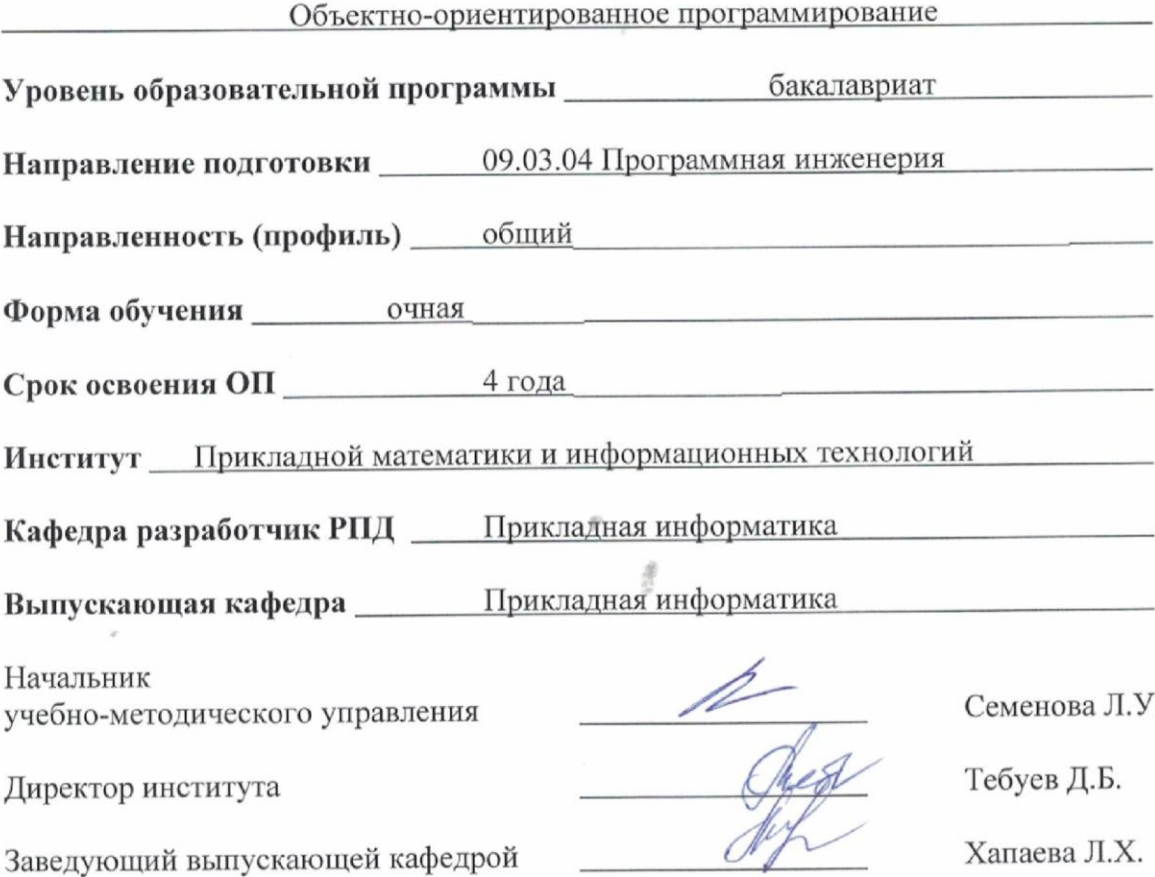

# **СОДЕРЖАНИЕ**

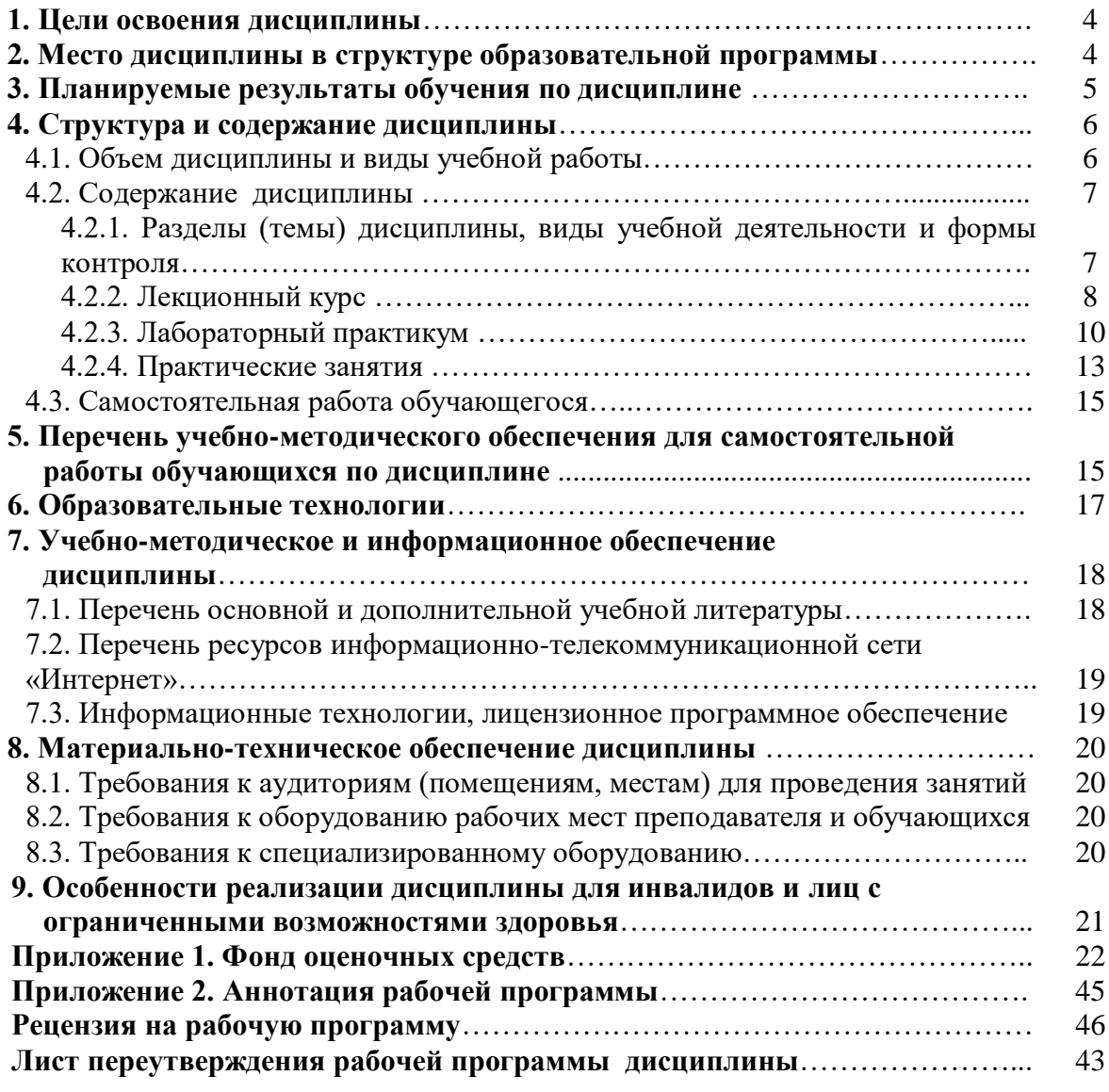

## 1. ЦЕЛЬ ОСВОЕНИЯ ДИСЦИПЛИНЫ

Цель освоения дисциплины «Объектно-ориентированное программирование» состоит в формировании у обучающихся теоретических знаний в области объектноориентированного программирования, включающего в себя основные методы и средства ООП, современные подходы к анализу, проектированию и разработке объектноориентированного программного обеспечения и практических навыков разработки, документирования, отладки сложного программного обеспечения.

При этом задачами дисциплины являются:

- приобретение обучающимися знаний принципов структурного, модульного, объектно-ориентированного программирования, Принципов составления алгоритмов, базовых конструкций изучаемых языков программирования, этапов решения задач на компьютере;
- применение средств изучаемого языка программирования для проектирования приложений и интерфейса с использованием графических и визуальных компонентов интегрированной среды Lazarus;
- овлаление обучающимися метолами объектно-ориентированного анализа и проектирования, позволяющими создавать и анализировать программный код на языке программирования, с использованием объектно-ориентированных приемов.

## 2. МЕСТО ДИСЦИПЛИНЫ В СТРУКТУРЕ ОБРАЗОВАТЕЛЬНОЙ ПРОГРАММЫ

2.1. Дисциплина «Объектно-ориентированное программирование» относится к обязательной части Блока 1 Дисциплины (модули), имеет тесную связь с другими лиспиплинами.

2.2. В таблице приведены предшествующие и последующие дисциплины, направленные на формирование компетенций лисциплины в соответствии с матрицей компетенций ОП.

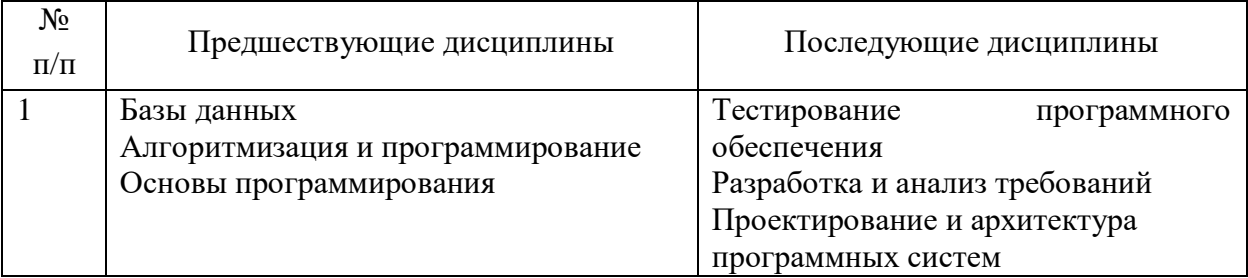

#### Предшествующие и последующие дисциплины, направленные на формирование компетенций

## 3. ПЛАНИРУЕМЫЕ РЕЗУЛЬТАТЫ ОБУЧЕНИЯ

Планируемые результаты освоения образовательной программы (ОП) компетенции обучающихся определяются требованиями стандарта по направлению подготовки 09.03.04 Программная инженерия и формируются в соответствии с матрицей компетенций ОП

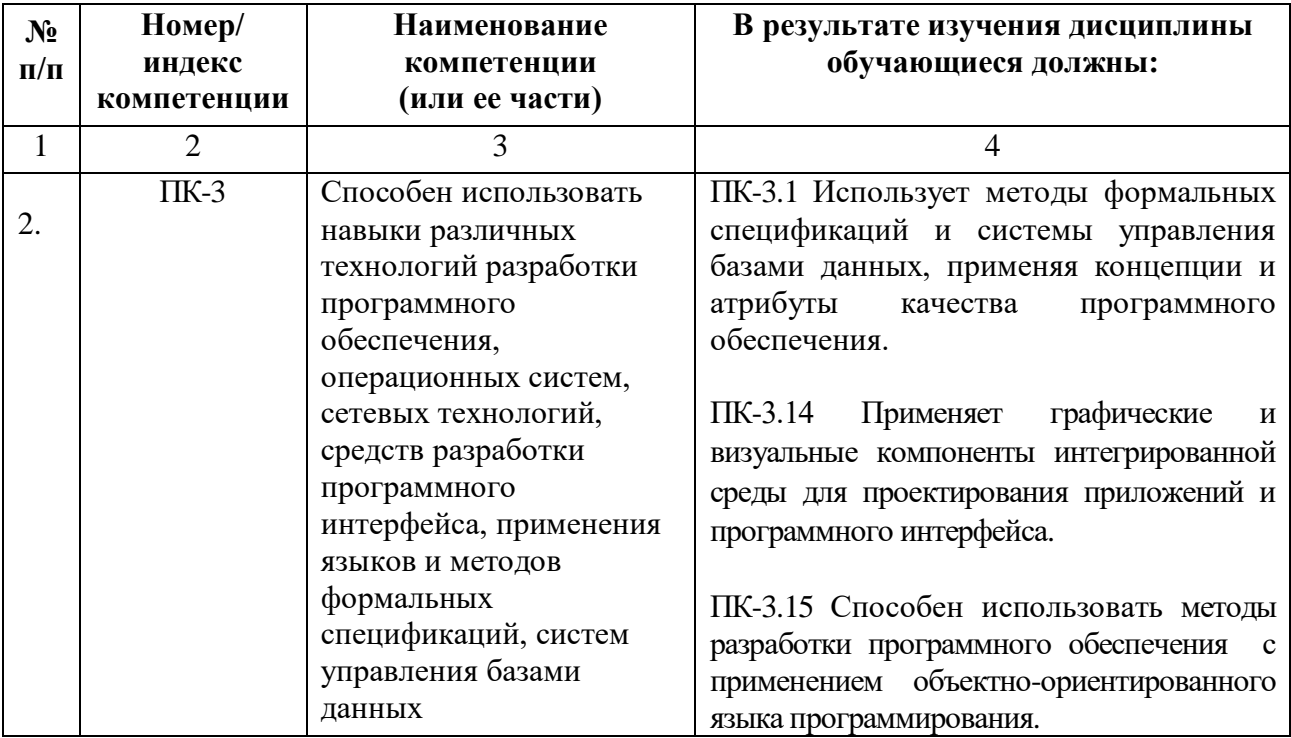

# **4. СТРУКТУРА И СОДЕРЖАНИЕ ДИСЦИПЛИНЫ**

# **4.1. ОБЪЕМ ДИСЦИПЛИНЫ И ВИДЫ УЧЕБНОЙ РАБОТЫ**

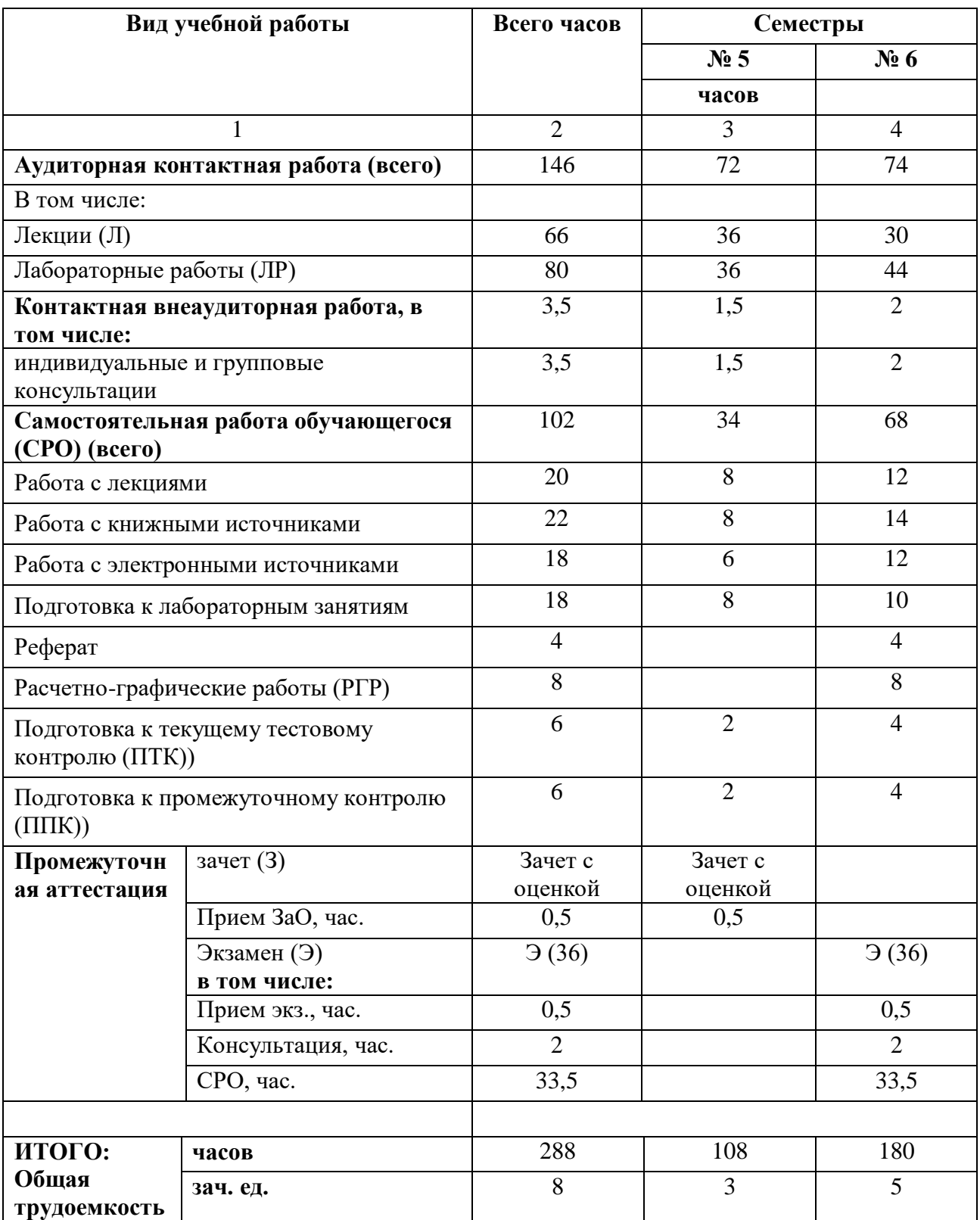

# **4.2. СОДЕРЖАНИЕ ДИСЦИПЛИНЫ**

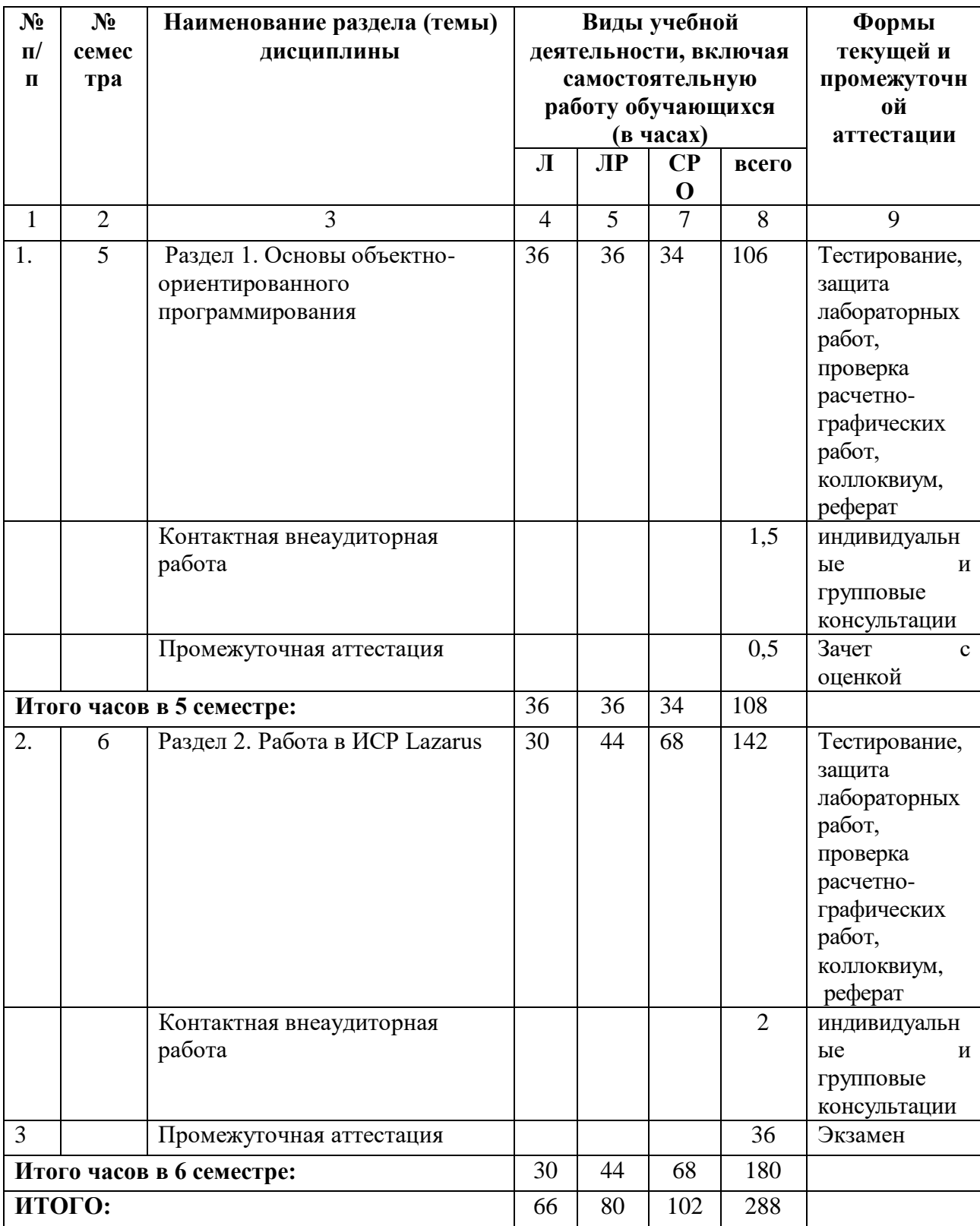

# **4.2.1. Разделы (темы) дисциплины, виды учебной деятельности и формы контроля**

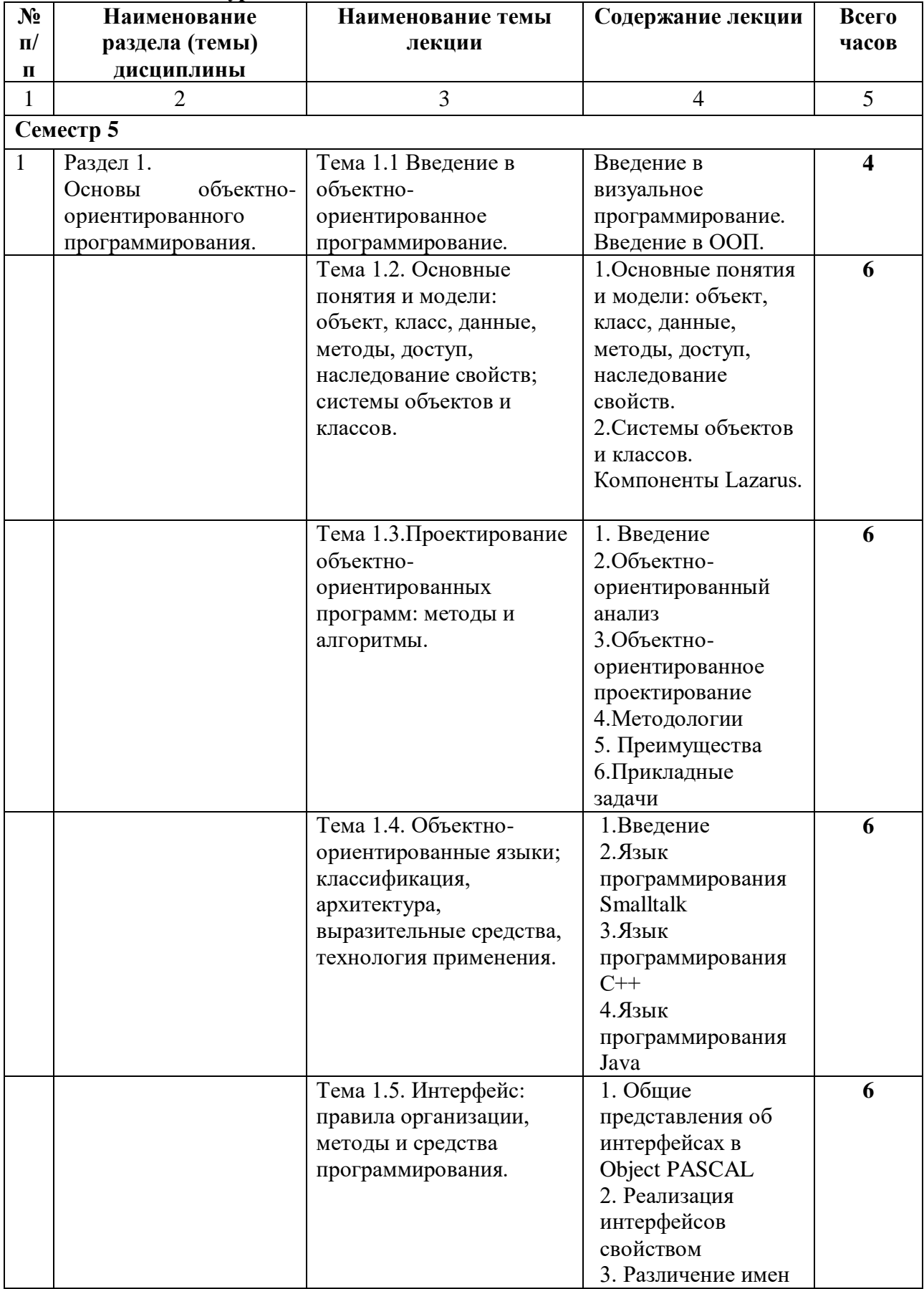

## **4.2.2. Лекционный курс**

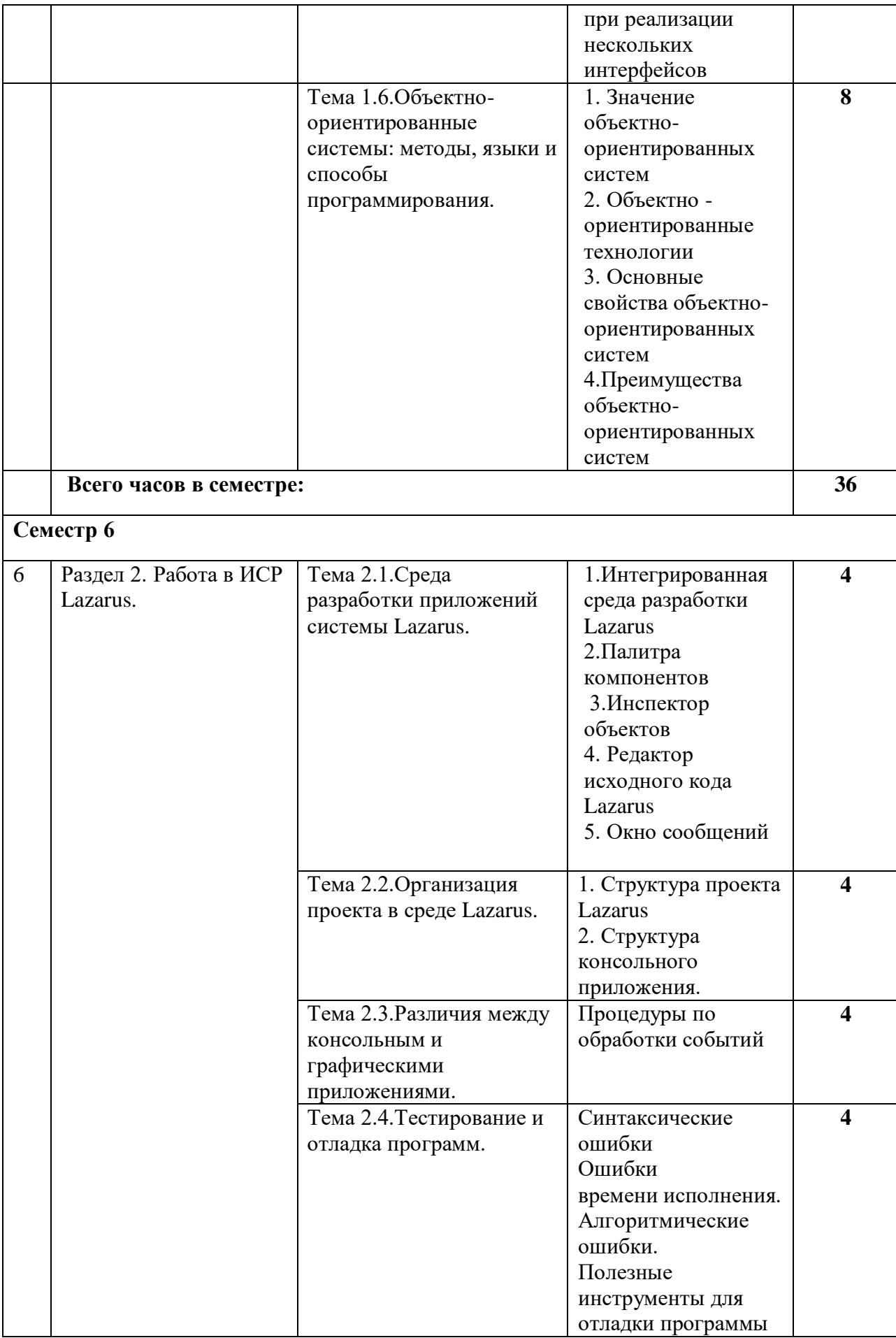

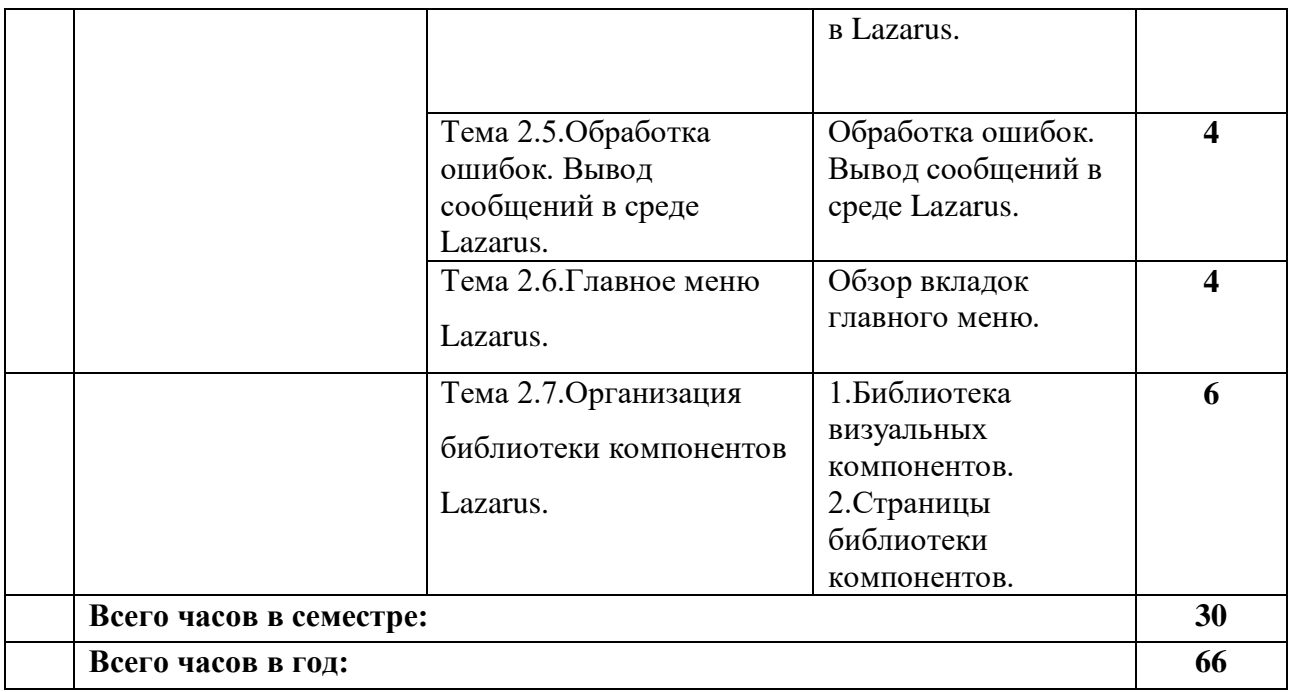

# **4.2.3. Лабораторный практикум**

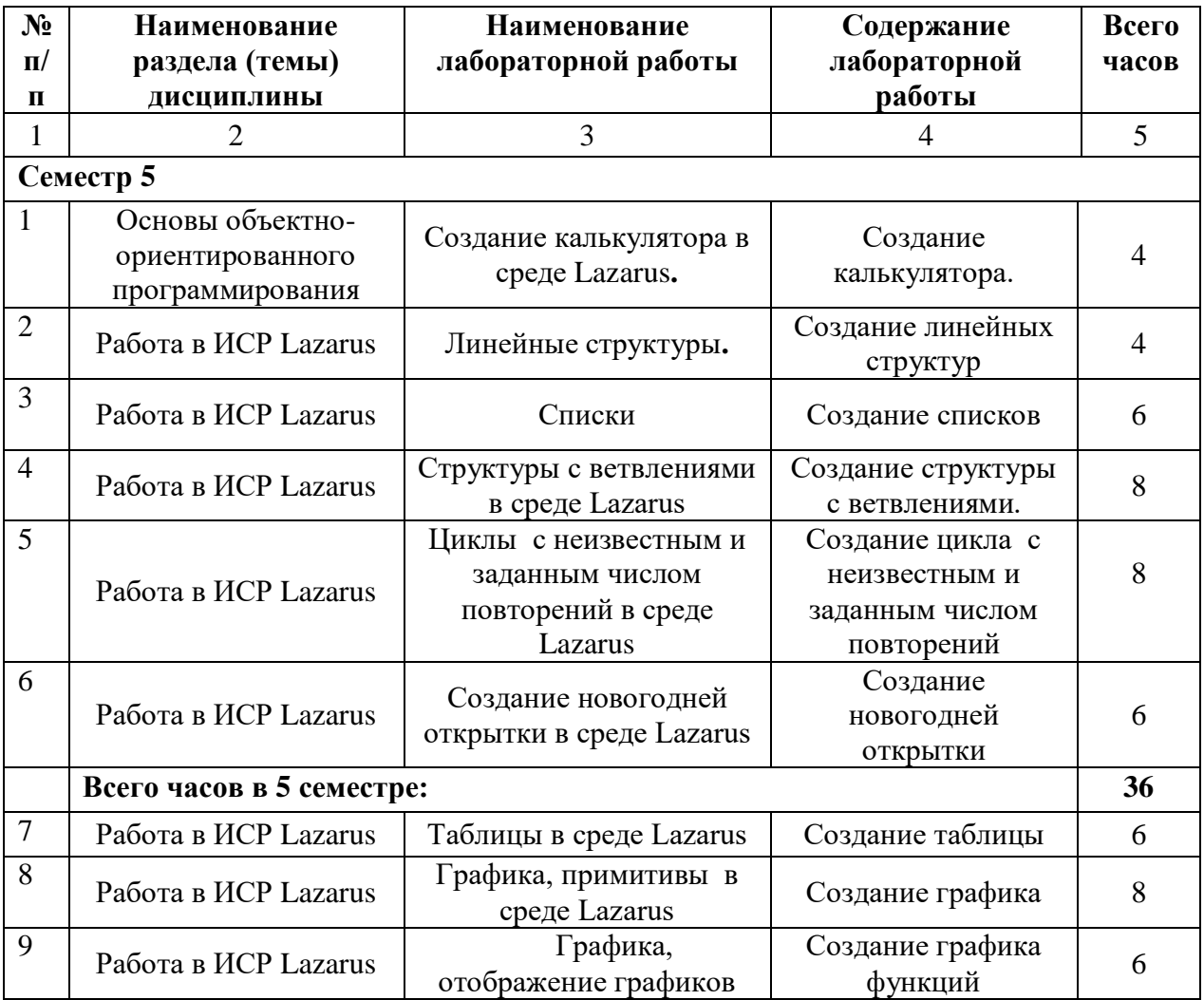

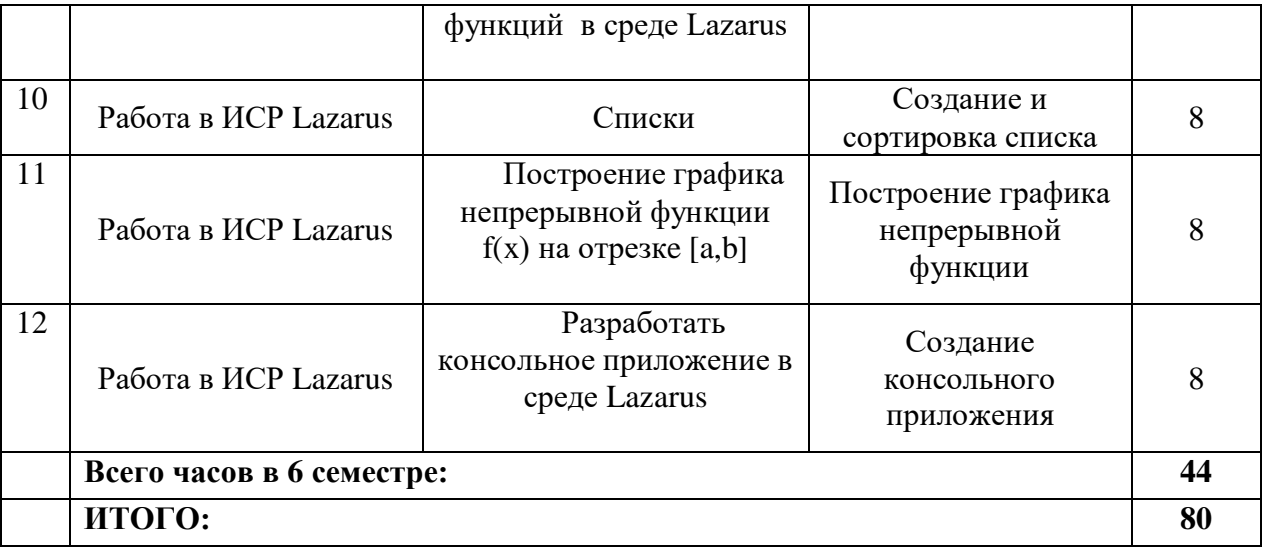

# **4.3. САМОСТОЯТЕЛЬНАЯ РАБОТА ОБУЧАЮЩЕГОСЯ**

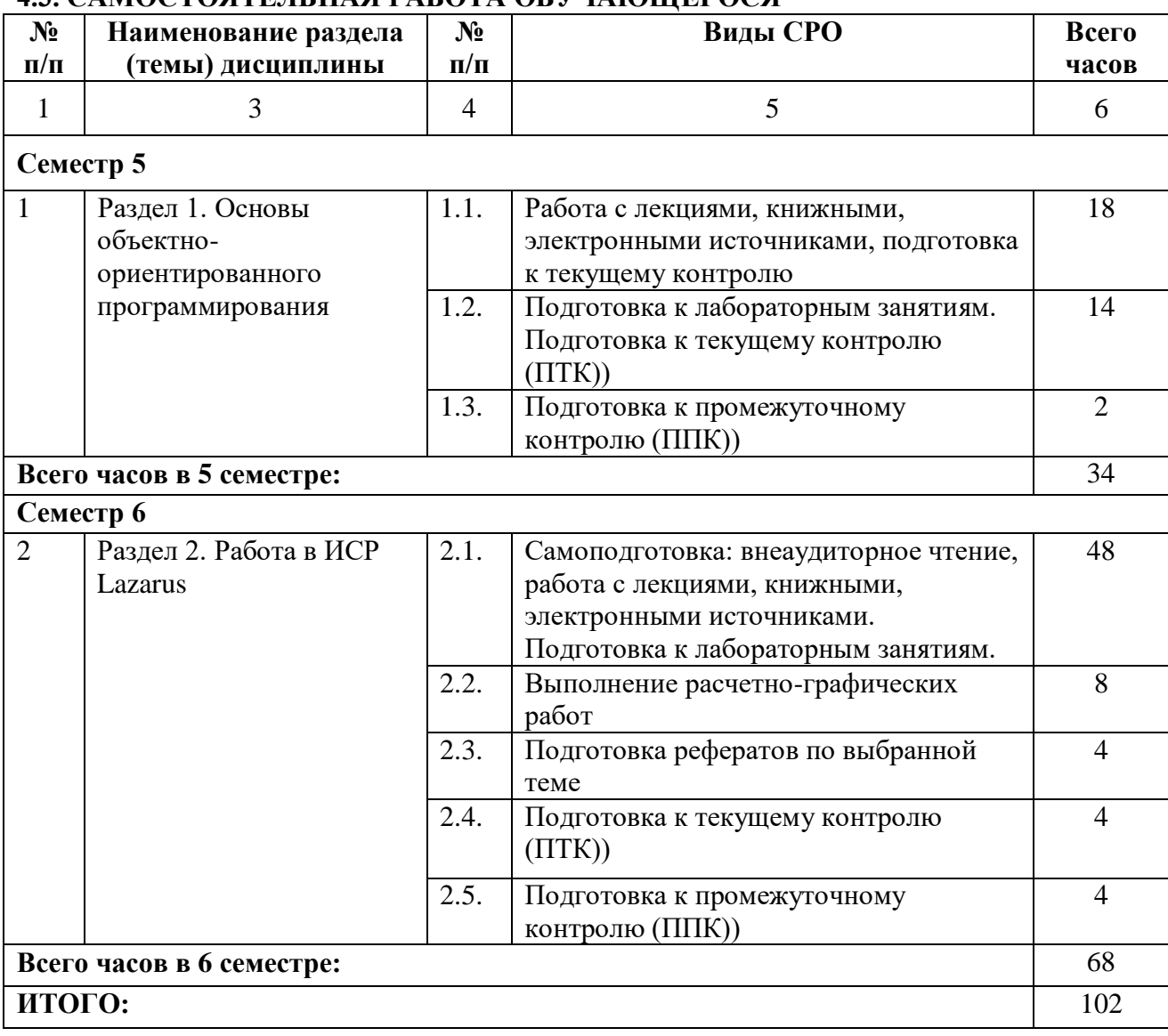

## **5. ПЕРЕЧЕНЬ УЧЕБНО-МЕТОДИЧЕСКОГО ОБЕСПЕЧЕНИЯ ДЛЯ САМОСТОЯТЕЛЬНОЙ РАБОТЫ ОБУЧАЮЩИХСЯ ПО ДИСЦИПЛИНЕ**

#### **5.1. Методические указания для подготовки обучающихся к лекционным занятиям**

На лекциях рекомендуется деятельность обучающегося в форме активного слушания, т.е. предполагается возможность задавать вопросы на уточнение понимания темы и рекомендуется конспектирование основных положений лекции. Основная дидактическая цель лекции — обеспечение ориентировочной основы для дальнейшего усвоения учебного материала.

В ходе лекционных занятий необходимо вести конспектирование учебного материала. Обращать внимание на категории, формулировки, раскрывающие содержание тех или иных явлений и процессов, научные выводы и практические рекомендации. После лекции необходимо доработать свой конспект лекции, делая в нем соответствующие записи из литературы, рекомендованной преподавателем и предусмотренной рабочей программой.

Специфической чертой изучения данного курса является то, что приобретение умений и навыков работы невозможно без систематической тренировки, которая осуществляется на практических занятиях. Консультации проводятся с целью оказания помощи обучающимся в изучении учебного материала, подготовки их к практическим занятиям.

#### **5.2. Методические указания для подготовки обучающихся к лабораторным занятиям**

Целью лабораторных работ является формирование умений у обучающихся созданию программ, реализующих заданный алгоритм. В результате выполнения лабораторных работ обучающиеся приобретают практические навыки реализации алгоритмов на конкретном языке программирования.

Лабораторные занятия проводятся в компьютерном классе, где на ЭВМ установлена среда программирования Lararus.

Таким образом, на лабораторных занятиях обучающиеся выполнят 7 лабораторных работ и 3 расчетно-графические работы.

В конце каждого лабораторного занятия обучающийся будет предъявлять преподавателю электронный вариант/распечатку разработанной им программы.

Морозова, Н.В. Объектно-ориентированное программирование: учебно-методическое пособие по выполнению лабораторных работ для обучающихся 2 курса по направлению подготовки 09.03.04 Программная инженерия/ Н.В.Морозова, З.Б.Батчаева – Черкесск: БИЦ СевКавГГТА, 2019. – 104 с.

#### **5.3. Методические указания по самостоятельной работе обучающихся**

Самостоятельная работа обучающихся предполагает различные формы индивидуальной учебной деятельности: конспектирование научной литературы, сбор и анализ практического материала в СМИ, проектирование, выполнение тематических и творческих заданий и пр. Выбор форм и видов самостоятельной работы определяется индивидуально-личностным подходом к обучению совместно преподавателем и обучающимся. Формы текущего контроля успеваемости и промежуточной аттестации обучающихся.

Содержание внеаудиторной самостоятельной работы обучающихся по дисциплине «Объектно-ориентированное программирование» включает в себя различные виды деятельности:

- чтение текста (учебника, первоисточника, дополнительной литературы);
- составление плана текста;
- конспектирование текста;
- ознакомление с нормативными документами;
- исследовательская работа;
- работа с электронными информационными ресурсами;
- выполнение тестовых заданий;
- ответы на контрольные вопросы;
- аннотирование, реферирование, рецензирование текста;
- составление глоссария или библиографии по конкретной теме;
- решение вариативных задач и упражнений.

#### **Методические указания для обучающихся по написанию реферата**

Подготовка рефератов направлена на развитие и закрепление у обучающихся навыков самостоятельного глубокого, творческого и всестороннего анализа научной, методической и другой литературы по актуальным проблемам дисциплины; на выработку навыков и умений грамотно и убедительно излагать материал, четко формулировать теоретические обобщения, выводы и практические рекомендации.

Рефераты должны отвечать высоким квалификационным требованиям в отношении научности содержания и оформления.

Темы рефератов, как правило, посвящены рассмотрению одной проблемы. Объем реферата может быть от 12 до 15 страниц машинописного текста, отпечатанного через 1,5 интервала, а на компьютере через 1 интервал (список литературы и приложения в объем не входят).

Текстовая часть работы состоит из введения, основной части и заключения.

Во введении обучающийся кратко обосновывает актуальность избранной темы реферата, раскрывает конкретные цели и задачи, которые он собирается решить в ходе своего небольшого исследования.

В основной части подробно раскрывается содержание вопроса (вопросов) темы.

В заключении кратко должны быть сформулированы полученные результаты исследования и даны выводы. Кроме того, заключение может включать предложения автора, в том числе и по дальнейшему изучению заинтересовавшей его проблемы.

В список литературы (источников и литературы) обучающийся включает только те документы, которые он использовал при написании реферата.

В приложении (приложения) к реферату могут выноситься таблицы, графики, схемы и другие вспомогательные материалы, на которые имеются ссылки в тексте реферата.

Самостоятельная работа является обязательной для каждого обучающегося, ее объем по дисциплине «Объектно-ориентированное программирование» определяется учебным планом. При самостоятельной работе обучающийся взаимодействует с рекомендованными материалами при минимальном участии преподавателя.

#### **Методические указания по подготовке к коллоквиуму**

Коллоквиум представляет собой средство контроля усвоения учебного материала темы или раздела дисциплины, организованное как учебное занятие в виде собеседования преподавателя с обучающимися. Целью коллоквиума является формирование у обучающегося навыков анализа теоретических проблем на основе самостоятельного изучения учебной и научной литературы. На коллоквиум выносятся, как правило, наиболее крупные и проблемные теоретические вопросы.

От обучающегося требуется:

- владение изученным в ходе учебного процесса материалом, относящимся к рассматриваемой проблеме;

- знание разных точек зрения, высказанных в нормативно-правовой литературе по соответствующей проблеме, умение сопоставлять их между собой;

- наличие собственного мнения по обсуждаемым вопросам и умение его аргументировать.

Коллоквиум – это не только форма контроля, но и метод углубления, закрепления знаний обучающихся, так как в ходе собеседования преподаватель разъясняет сложные вопросы, возникающие у обучающегося в процессе изучения учебного материала. Однако коллоквиум не консультация и не экзамен. Его задача добиться глубокого изучения отобранного материала, пробудить у обучающегося стремление к чтению дополнительной нормативно-правовой литературы. Коллоквиум может проводиться в устной или письменной форме. Подготовка к коллоквиуму предполагает несколько этапов. Как правило, на самостоятельную подготовку к коллоквиуму обучающемуся отводится 2-3 недели. Подготовка включает в себя изучение рекомендованной литературы и (по указанию преподавателя) конспектирование важнейших источников. Коллоквиум проводится в форме индивидуальной беседы преподавателя с каждым обучающимся или беседы в небольших группах (3-5 человек). Обычно преподаватель задает несколько кратких конкретных вопросов, позволяющих выяснить степень добросовестности работы с литературой, контролирует конспект. Далее более подробно обсуждается какая-либо сторона проблемы, что позволяет оценить уровень понимания. Проведение коллоквиума позволяет обучающемуся приобрести опыт работы над первоисточниками, что в дальнейшем поможет с меньшими затратами времени работать над литературой при подготовке к промежуточному контролю.

#### **Промежуточная аттестация**

По итогам 5 семестра проводится зачет с оценкой, экзамен в 6 семестре. При подготовке к сдаче зачета рекомендуется пользоваться материалами лекций и материалами, изученными в ходе текущей самостоятельной работы.

Экзамен проводится в устной форме, включает подготовку и ответы обучающегося на теоретические вопросы. По итогам экзамена выставляется оценка.

По итогам обучения проводится экзамен, к которому допускаются студенты, имеющие положительные результаты по защите лабораторных и расчетно-графических работ.

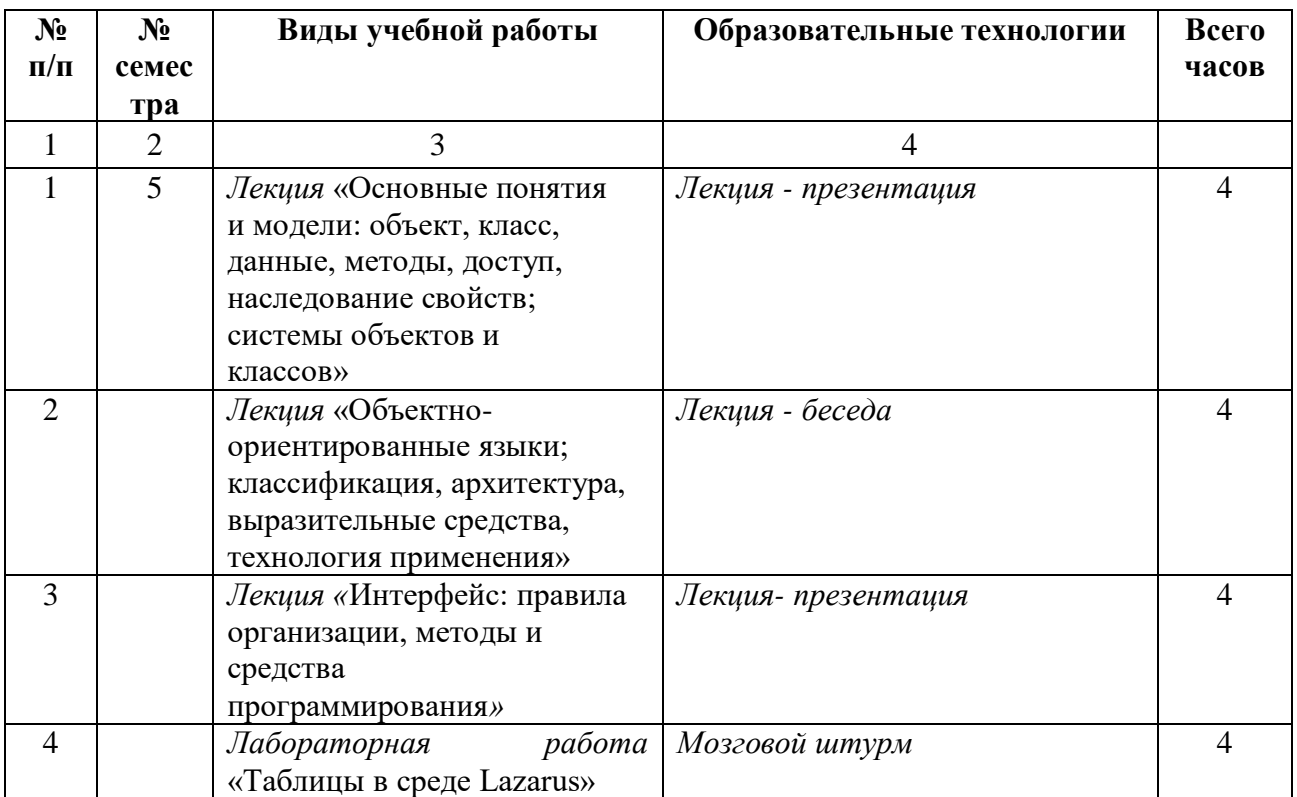

## **6. ОБРАЗОВАТЕЛЬНЫЕ ТЕХНОЛОГИИ**

### **7. УЧЕБНО-МЕТОДИЧЕСКОЕ И ИНФОРМАЦИОННОЕ ОБЕСПЕЧЕНИЕ УЧЕБНОЙ ДИСЦИПЛИНЫ**

### **7.1. Перечень основной и дополнительной учебной литературы**

#### **Основная литература**

- 1. Алексеев, Е. Р. Free Pascal и Lazarus : учебник по программированию / Е. Р. Алексеев, О. В. Чеснокова, Т. В. Кучер. — 2-е изд. — Саратов : Профобразование, 2019. — 438 c. — ISBN 978-5-4488-0105-1. — Текст : электронный // Цифровой образовательный ресурс IPR SMART : [сайт]. — URL: https://www.iprbookshop.ru/87979.html
- 2. Ачкасов, В. Ю. Программирование на Lazarus : учебное пособие / В. Ю. Ачкасов. 3-е изд. — Москва : Интернет-Университет Информационных Технологий (ИНТУИТ), Ай Пи Ар Медиа, 2021. — 518 c. — ISBN 978-5-4497-0856-4. — Текст : электронный // Цифровой образовательный ресурс IPR SMART : [сайт]. — URL: https://www.iprbookshop.ru/102049.html
- 3. Комлев, Н. Ю. Объектно Ориентированное Программирование. Хорошая книга для Хороших Людей / Н. Ю. Комлев. — Москва : СОЛОН-ПРЕСС, 2014. — 298 c. — ISBN 978-5-91359-138-8. — Текст : электронный // Цифровой образовательный ресурс IPR SMART : [сайт]. — URL:<https://www.iprbookshop.ru/26923.html>
- 4. Маслобоев, А. Н. Языки и методы программирования. Основы программирования в среде Lazarus : учебное пособие / А. Н. Маслобоев. — Санкт-Петербург : Санкт-Петербургский государственный университет промышленных технологий и дизайна, 2020. — 89 c. — ISBN 978-5-91646-243-2. — Текст : электронный // Цифровой образовательный ресурс IPR SMART : [сайт]. — URL: <https://www.iprbookshop.ru/118432.html>
- 5.

#### **Дополнительная литература**

- 1. Новиков, П. В. Объектно-ориентированное программирование : учебно-методическое пособие к лабораторным работам / П. В. Новиков. — Саратов : Вузовское образование, 2017. — 124 c. — ISBN 978-5-4487-0011-8. — Текст : электронный // Цифровой образовательный ресурс IPR SMART : [сайт]. — URL: https://www.iprbookshop.ru/64650.html
- 2. Сорокин, А. А. Объектно-ориентированное программирование : учебное пособие. Курс лекций / А. А. Сорокин. — Ставрополь : Северо-Кавказский федеральный университет, 2014. — 174 c. — Текст : электронный // Цифровой образовательный ресурс IPR SMART : [сайт]. — URL: https://www.iprbookshop.ru/63110.html

#### **7.2. Перечень ресурсов информационно-телекоммуникационной сети «Интернет»**

1. https://www.rsl.ru/- сайт Российской государственной библиотеки

2. http://www.gpntb.ru/ - сайт Государственной публичной научнотехнической библиотеки России

3. https://www.elibrary.ru - сайт Научной электронной библиотеки

## **7.3. Информационные технологи, лицензионное программное обеспечение.**

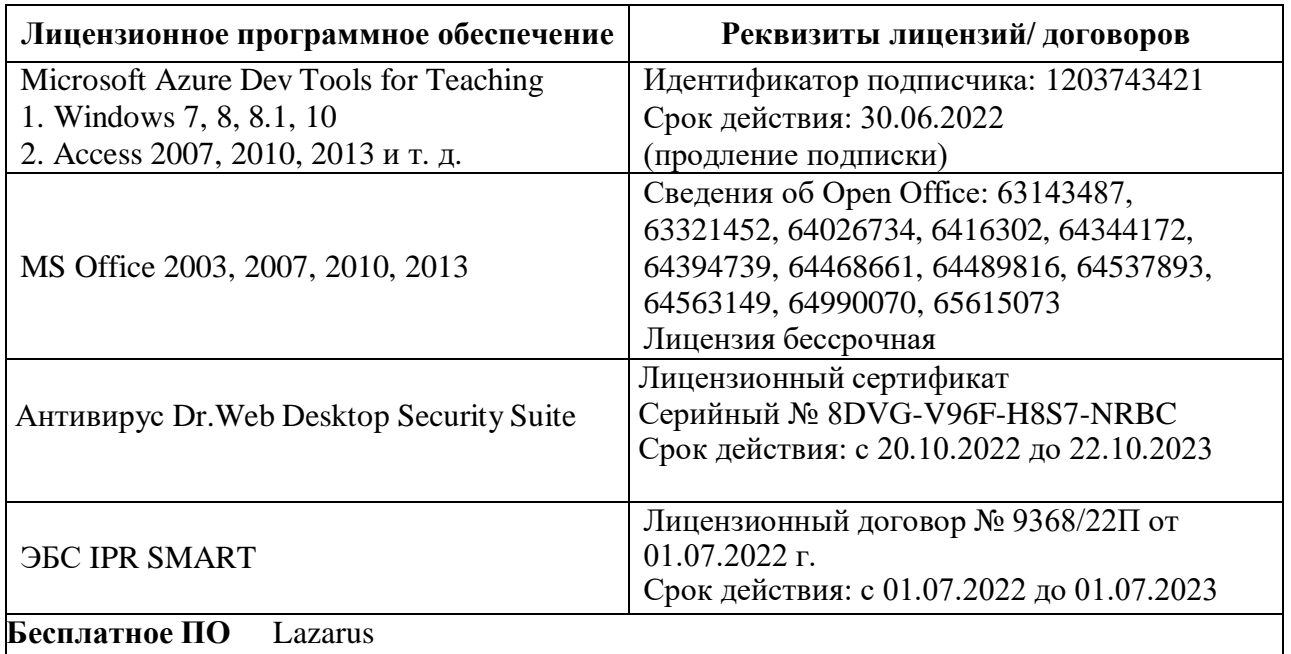

#### **8. МАТЕРИАЛЬНО-ТЕХНИЧЕСКОЕ ОБЕСПЕЧЕНИЕ ДИСЦИПЛИНЫ**

## **8.1. Требования к аудиториям (помещениям, местам) для проведения занятий 1. Учебная аудитория для проведения занятий лекционного типа**

Специализированная мебель:

Кафедра - 1шт., доска меловая - 1шт., парты - 30шт., стулья - 61шт.,

Технические средства обучения, служащие для предоставления учебной информации большой аудитории:

Проектор - 1шт.

Экран моторизованный - 1шт.

Ноутбук -1шт.

#### **2.Лаборатория математического моделирования**

Специализированная мебель:

Стол преподавательский - 1шт., доска меловая - 1шт., стул мягкий - 1шт., парты - 6шт., компьютерные столы - 12шт., стулья - 24шт.,

Лабораторное оборудование, технические средства обучения, служащие для

предоставления учебной информации большой аудитории:

Сист.блок – 5 шт.;

Сист.блок – 2шт.;

Компьютер в сборе Монитор – 7 шт.

## **3. Помещение для самостоятельной работы.**

Отдел обслуживания печатными изданиями

Специализированная мебель:

Рабочие столы на 1 место – 21 шт.

Стулья – 55 шт.

Набор демонстрационного оборудования и учебно-наглядных пособий, обеспечивающих тематические иллюстрации:

Экран настенный – 1 шт.

Проектор – 1 шт.

Ноутбук – 1 шт.

Информационно-библиографический отдел. Специализированная мебель: Рабочие столы на 1 место - 6 шт. Стулья - 6 шт. Компьютерная техника с возможностью подключения к сети «Интернет» и обеспечением доступа в электронную информационно-образовательную среду ФГБОУ ВО «СевКавГА»: Персональный компьютер – 1шт. Cканер – 1шт. МФУ – 1шт. Отдел обслуживания электронными изданиями Специализированная мебель: Рабочие столы на 1 место – 24 шт. Стулья – 24 шт.

Набор демонстрационного оборудования и учебно-наглядных пособий, обеспечивающих тематические иллюстрации:

Интерактивная система – 1 шт.

Монитор – 21 шт. Сетевой терминал –18 шт.

 $\Pi K - 3$  шт.

 $M\Phi Y - 2$  шт.

Принтер – 1шт.

## **8.2. Требования к оборудованию рабочих мест преподавателя и обучающихся**

1. рабочее место преподавателя, оснащенное компьютером с доступом в Интернет, 2. рабочие места обучающихся, оснащенные компьютерами с доступом в Интернет, предназначенные для работы в электронной образовательной среде. 3.В компьютерном классе должны быть установлены средства: интегрированная

платформа для программистов - Lazarus IDE v09.28 бета и выше, средства MS Office:Word, Excel, PowerPoint, Foxit Reader Version 5.3.1.0606.

## **8.3. Требования к специализированному оборудованию нет**

### **9. ОСОБЕННОСТИ РЕАЛИЗАЦИИ ДИСЦИПЛИНЫ ДЛЯ ИНВАЛИДОВ И ЛИЦ С ОГРАНИЧЕННЫМИ ВОЗМОЖНОСТЯМИ ЗДОРОВЬЯ**

Для обеспечения образования инвалидов и обучающихся с ограниченными возможностями здоровья разрабатывается (в случае необходимости) адаптированная образовательная программа, индивидуальный учебный план с учетом особенностей их психофизического развития и состояния здоровья, в частности применяется индивидуальный подход к освоению дисциплины, индивидуальные задания: рефераты, письменные работы и, наоборот, только устные ответы и диалоги, индивидуальные консультации, использование диктофона и других записывающих средств для воспроизведения лекционного и семинарского материала.

В целях обеспечения обучающихся инвалидов и лиц с ограниченными возможностями здоровья комплектуется фонд основной учебной литературой, адаптированной к ограничению электронных образовательных ресурсов, доступ к которым организован в БИЦ Академии. В библиотеке проводятся индивидуальные консультации для данной категории пользователей, оказывается помощь в регистрации и использовании сетевых и локальных электронных образовательных ресурсов, предоставляются места в читальном зале.

Приложение 1.

# **ФОНД ОЦЕНОЧНЫХ СРЕДСТВ**

**ПО ДИСЦИПЛИНЕ** Объектно-ориентированное программирование\_\_\_\_\_\_\_\_

## 1. ПАСПОРТ ФОНДА ОЦЕНОЧНЫХ СРЕДСТВ ПО ДИСЦИПЛИНЕ Объектно-ориентированное программирование

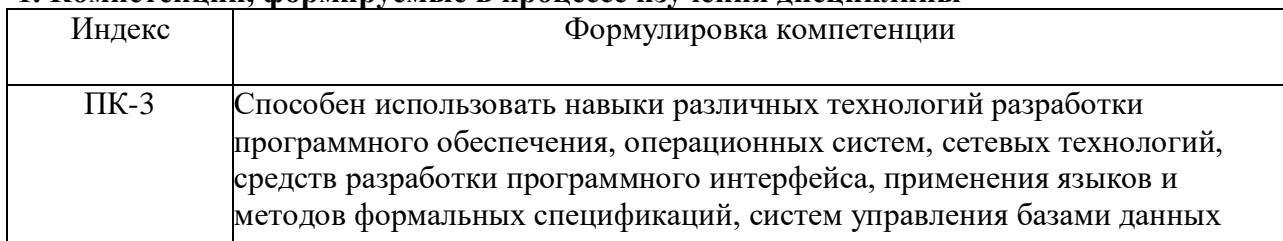

#### 1. Компетеннии, формируемые в пронессе изучения лисниплины

#### 2. Этапы формирования компетенции в процессе освоения дисциплины

Основными этапами формирования указанных компетенций при изучении обучающимися дисциплины являются последовательное изучение содержательно связанных между собой разделов (тем) учебных занятий. Изучение каждого раздела (темы) предполагает овладение обучающимися необходимыми компетенциями. Результат аттестации обучающихся на различных этапах формирования компетенций показывает уровень освоения компетенций обучающимися.

Этапность формирования компетенций прямо связана с местом дисциплины в образовательной программе.

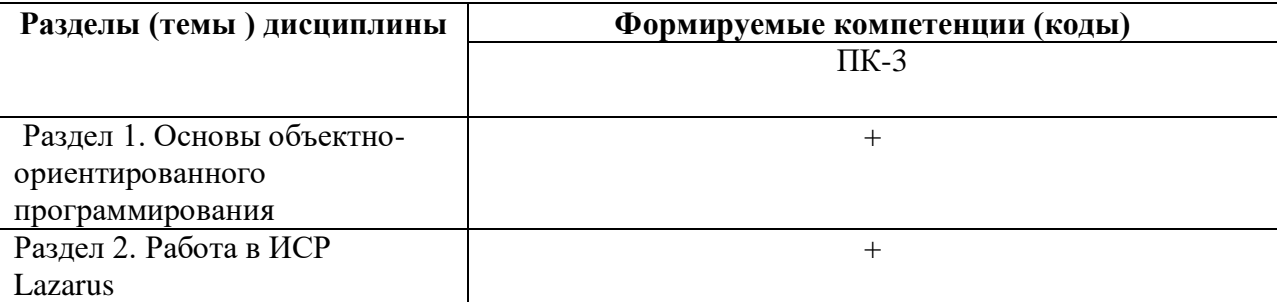

#### 3. Показатели, критерии и средства оценивания компетенций, формируемых в процессе изучения дисциплины

ПК-3 Способен использовать навыки различных технологий разработки программного обеспечения, операционных систем, сетевых технологий, средств разработки программного интерфейса, применения языков и методов формальных спецификаций, систем управления базами данных

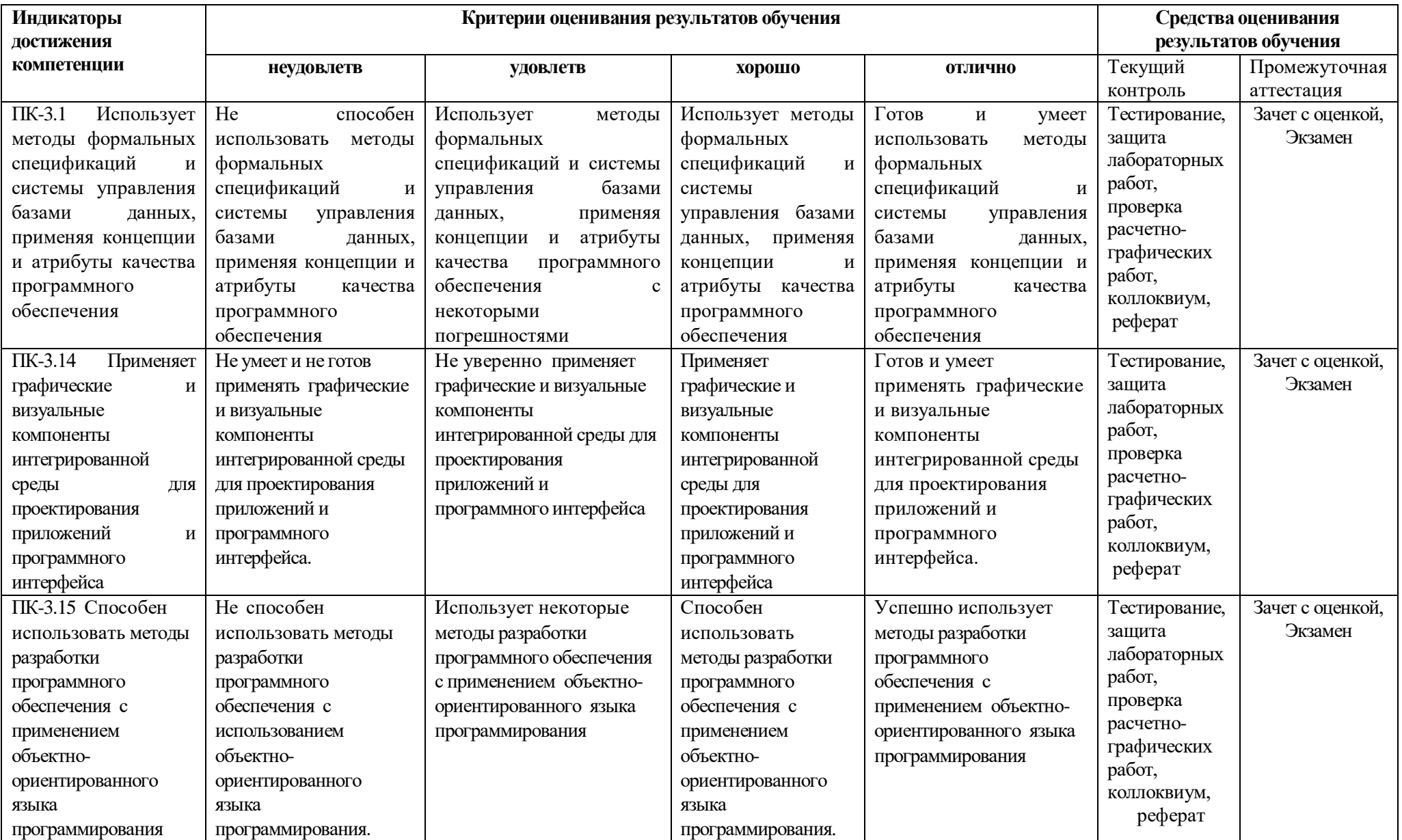

## **4.Комплект контрольно-оценочных средств по дисциплине Объектно-ориентированное программирование**

#### Вопросы к зачету с оценкой

по дисциплине Объектно-ориентированное программирование

- 1. Введение в визуальное программирование
- 2. Программирование, управляемое событиями.
- 3. Программирование, основанное на объектах.
- 4. Свойства и реакции объектов на события
- 5. Стандартные функции Free Pascal. Примеры
- 6. Форматирование ввода вещественного числа. Пример
- 7. Основные модели и понятия: объект, класс, данные, наследование свойств
- 8. Методы классов, доступ, методы доступа.
- 9. Система объектов и классов
- 10. Работа с классами
- 11. Области видимости переменных и процедур:protected, public,published, private
- 12. Объектно-ориентированный анализ
- 13. Объектно-ориентированное проектирование
- 14. Методология проектирования ООП
- 15. Преимущества проектирования
- 16. Прикладные задачи объектно-ориентированного проектирования
- 17. Общие представления об интерфейсах в Object PASCAL
- 18. Реализация интерфейсов свойством
- 19. Различение имен при реализации нескольких интерфейсов
- 20. Значение объектно-ориентированных систем
- 21. Объектно-ориентированные технологии
- 22. Основные свойства объектно-ориентированных систем
- 23. Преимущества объектно-ориентированных систем

#### Вопросы к экзамену

По дисциплине Объектно-ориентированное программирование

- 1. Введение в визуальное программирование
- 2. Программирование, управляемое событиями.
- 3. Программирование, основанное на объектах.
- 4. Свойства и реакции объектов на события
- 5. Стандартные функции Free Pascal. Примеры
- 6. Форматирование ввода вещественного числа. Пример
- 7. Основные модели и понятия: объект, класс, данные, наследование свойств
- 8. Методы классов, доступ, методы доступа.
- 9. Система объектов и классов
- 10. Работа с классами
- 11. Области видимости переменных и процедур:protected, public,published, private
- 12. Объектно-ориентированный анализ
- 13. Объектно-ориентированное проектирование
- 14. Методология проектирования ООП
- 15. Преимущества проектирования

16. Прикладные задачи объектно-ориентированного проектирования

- 17. Главное меню Lazarus
- 18. Компоненты страницы Standard
- 19. Компоненты страницы Additional
- 20. Компоненты страницы Dialogs
- 21. Обработка сообщений. Вывод сообщений в среде Lazarus
- 22. Тестирование и отладка программы в среде Lazarus
- 23. Различие между консольным и графическим приложениями
- 24. Объектно-ориентированные языки, определение,классификация
- 25. Язык программирования Smalltalk
- 26. Язык программирования С++
- 27. Язык программирования Java
- 28. Общие представления об интерфейсах в Object PASCAL
- 29. Реализация интерфейсов свойством
- 30. Различение имен при реализации нескольких интерфейсов
- 31. Значение объектно-ориентированных систем
- 32. Объектно-ориентированные технологии
- 33. Основные свойства объектно-ориентированных систем
- 34. Преимущества объектно-ориентированных систем
- 35. Интегрированная среда разработки
- 36. Палитра компонентов
- 37. Структура проекта в среде Lazarus
- 38. Создание графического приложения
- 39. Структура консольного приложения в среде Lazarus

#### СЕВЕРО-КАВКАЗСКАЯ ГОСУДАРСТВЕННАЯ АКАДЕМИЯ

Кафедра Прикладная информатика

201 - 201 учебный год

Экзаменационный билет № **1** по дисциплине Объектно-ориентированное программирование для обучающихся направления подготовки (специальности)

09.03.04 Программная инженерия

1.Основные понятия и модели: объект, класс, данные, методы, доступ, наследование свойств

2. Классифицировать виды прикладных задач объектно-ориентированных программ

3. Задача.

Разработать консольное приложение и программу в среде программирования Lazarus: Известны координаты трех вершин прямоугольника ABCD:A(x1,y1), B(x2,y2),C(x3,y3). Найти его площадь и периметр.

Зав. кафедрой Хапаева Л.Х.

#### Залачи к экзамену

#### по дисциплине Объектно-ориентированное программирование

- 1. Написать программу, которая вычисляет сопротивление электрической цепи, состоящей из двух параллельно соединенных резисторов.
- 2. Написать программу, которая вычисляет доход по вкладу методом простых процентов (Доход=Сумма\*(Процент/ 12) \* Срок). В результате щелчка на кнопке ВЫЧИСЛИТЬ в окне программы должна отображаться величина дохода и сумма в конце срока вклада. Программа должна быть спроектирована таким образом, чтобы в поля СУММА и ПРОЦ. СТАВКА можно было ввести дробные числа, а в поле СРОК - только целое.
- 3. Составьте программу, которая определяет целую и дробную часть числа, вводимого пользователем. Числа находятся в интервале от 0 до 10.
- 4. Составьте программу, которая округляет числа, вводимые пользователем, до единичного разряда по банковским правилам. Числа вводятся с точностью до десятых.
- 5. Напишите программу, складывающую два целых числа, вводимых пользователем.
- 6. Напишите программу, которая переводит число в десятичной системе счисления, введенное пользователем, в двоичную, восьмеричную и шестнадцатеричную систему счисления, используя стандартные функции перевода.
- 7. Составьте программу, которая переводит числа  $a = 12$  и  $b = 10$  из десятичной системы счисления в двоичную, а затем проводит над ними логические операции: (a or b), (a and b),  $(a \nvert x \nvert b)$ ,  $(not a)$ .
- 8. Напишите программу, которая осуществляет для целочисленного двоичного числа 1 сдвиг на разряд влево семь раз подряд, а затем сдвиг на разряд вправо также семь раз подряд. Результаты работы программы должны выводиться на экран.
- 9. Напишите программу, которая генерирует одномерный массив положительных целых случайных чисел, находящихся в интервале [0, 100).
- **10.** Напишите программу, которая генерирует двумерный массив  $4 \times 4$  положительных целых случайных чисел, находящихся в интервале [0, 100)
- 11. Написать программу, которая вычисляет сопротивление электрической цепи, состоящей из двух параллельно соединенных резисторов.
- 12. Написать программу, которая вычисляет доход по вкладу методом простых процентов (Доход=Сумма\*(Процент/ 12) \* Срок). В результате щелчка на кнопке ВЫЧИСЛИТЬ в окне программы должна отображаться величина дохода и сумма в конце срока вклада. Программа должна быть спроектирована таким образом, чтобы в поля СУММА и ПРОЦ. СТАВКА можно было ввести дробные числа, а в поле СРОК - только целое.
- 13. Составьте программу, которая определяет целую и дробную часть числа, вводимого пользователем. Числа находятся в интервале от 0 до 10.
- 14. Составьте программу, которая округляет числа, вводимые пользователем, до единичного разряда по банковским правилам. Числа вводятся с точностью до десятых.
- 15. Напишите программу, складывающую два целых числа, вводимых пользователем.
- 16. Напишите программу, которая переводит число в десятичной системе счисления, введенное пользователем, в двоичную, восьмеричную и шестнадцатеричную систему счисления, используя стандартные функции перевода.
- 17. Составьте программу, которая переводит числа  $a = 12$  и  $b = 10$  из десятичной системы счисления в двоичную, а затем проводит над ними логические операции; (a or b), (a and b),  $(a \nvert x \nvert b)$ ,  $(not a)$ .
- 18. Напишите программу, которая осуществляет для целочисленного двоичного числа 1 сдвиг на разряд влево семь раз подряд, а затем сдвиг на разряд вправо также семь раз подряд. Результаты работы программы должны выводиться на экран.
- **19.** Напишите программу, которая генерирует одномерный массив положительных целых случайных чисел, находящихся в интервале [0, 200).
- **20.** Напишите программу, которая генерирует двумерный массив 6 × 6 положительных целых случайных чисел, находящихся в интервале [0, 100).

#### **Задания к лабораторным работам**

по дисциплине Объектно-ориентированное программирование

Морозова, Н.В. Объектно-ориентированное программирование: учебно-методическое пособие по выполнению лабораторных работ для обучающихся 2 курса по направлению подготовки 09.03.04 Программная инженерия/ Н.В.Морозова, З.Б.Батчаева – Черкесск: БИЦ СевКавГГТА, 2019. – 104 с.

#### **Вопросы для коллоквиумов**

#### по дисциплине Объектно-ориентированное программирование

#### **Раздел 1**

- 1. Введение в визуальное программирование.
- 2. Введение в ООП.
- 3. Основные понятия и модели: объект, класс, данные, методы, доступ, наследование свойств.
- 4. Системы объектов и классов. Компоненты Lazarus.
- 5. Введение
- 6. Объектно-ориентированный анализ
- 7. Объектно-ориентированное проектирование
- 8. Методологии
- 9. Преимущества
- 10. Прикладные задачи
- 11. Введение
- 12. Язык программирования Smalltalk
- 13. Язык программирования С++
- 14. Язык программирования Java
- 15. Общие представления об интерфейсах в Object PASCAL
- 16. Реализация интерфейсов свойством
- 17. Различение имен при реализации нескольких интерфейсов
- 18. Значение объектно-ориентированных систем
- 19. Объектно -ориентированные технологии
- 20. Основные свойства объектно-ориентированных систем
- 21. Преимущества объектно-ориентированных систем

## **Раздел 2**

- 1. Интегрированная среда разработки Lazarus
- 2. Палитра компонентов
- 3. Инспектор объектов
- 4. Редактор исходного кода Lazarus
- 5. Окно сообщений
- 6. Структура проекта Lazarus
- 7. Структура консольного приложения.
- 8. Процедуры по обработки событий
- 9. Синтаксические ошибки
- 10. Ошибки
- 11. времени исполнения.
- 12. Алгоритмические ошибки.
- 13. Полезные инструменты для отладки программы в Lazarus.
- 14. Обработка ошибок. Вывод сообщений в среде Lazarus.
- 15. Обзор вкладок главного меню.
- 16. Библиотека визуальных компонентов.
- 17. Страницы библиотеки компонентов.

#### Тестовые вопросы и задания

по дисциплине Объектно-ориентированное программирование

## Раздел 1. Основы объектно-ориентированного программирования.

### 1. Укажите сколько окон имеет интегрированная среда разработки Lazarus

- $1.5$
- $2\quad4$
- $36$

### 2. Укажите в каком окне расположена палитра компонент

- 1. Окно инспектора объектов
- 2. Окно конструктора форм
- 3. Главное окно

## 3. Укажите отличие кнопок Button и Bitbtn

- 1. На BitBtn можно помещать изображение
- 2. Не отличается
- 3. На Button можно помещать изображение

4. Укажите какое слово пропушено в предложении

«Событие Onclick для кнопки Button генерируется при

5. Укажите на какой закладке палитры компонентов находится диалог

## **OpenDialog**

- 1. Dialogs
- 2. Standard
- 3. System
- 4. Win32

## 6. Укажите какое слово пропущено в следующем предложении

«Вкладка «Properties» инспектора объектов отображает компонентов.»

7. Укажите с помощью какой команды создается графическое приложение в среде Lazarus

- 1. Файл/Создать/Приложение
- 2. Файл/Создать/Форма

3. Файл/Создать/Программа пользователя

8. Укажите пропущенное слово в следующем предложении

«Компонент Label используется для отображения  $\rightarrow$ 

9. Укажите пропущенное слово в следующем предложении

«За выравнивание компоненты Label по длине строки отвечает свойство местах и советания

10. Укажите пропушенное слово в следующем предложении

11. Укажите как в Lazarus записывается модуль числа:

- 1.  $abs(x)$
- 2.  $modul(x)$
- $3. \text{module}(x)$
- 4.  $|x|$

12. Для рисования окружности на канве необходимо использовать метод

- $1.$  Ellipse $()$
- 2. LineTo $()$
- $3.$  Circle $()$
- 4. MoveTo()

13. К пелочисленным типам языка относятся... (два варианта)

- 1. Integer
- 2. String
- 3. Real
- 4. Byte

# 14. Для преобразования из строкового типа в числовой используются функции

- 1. StringToInteger()
- 2. StrToNumber
- 3. StrToFloat()
- 4. StrToInt()

#### 15. Укажите какое свойство используется для изменения количества строк компонента StringGrid

- 1. RowCount
- 2. ColCount
- 3. ColumnCounts
- 4. Columns

### Раздел 2. Работа в ИСР Lazarus

#### 1. Среда разработки Lazarus позволяет создавать

- 1. Только консольные приложения
- 2. Только оконные приложения
- 3. И оконные и консольные приложения

#### 2. Укажите какое слово пропущенное в следующем предложении

#### «Для создания главного меню используется компонент

## 3. Укажите какой раздел используется для описания переменных программы

- 1. Program
- 2. Var
- 3. Begin
- 4. Const

#### 4. Укажите пропущенное слово в следующем предложении

#### «Для работы с массивами используется компонент

## 5.Для создания кнопки на форме используется компонент

- 1. Edit
- 2. Button
- 3. Label
- 4. TextBox

#### 6. Для изменения надписи на кнопке используется свойство

- 1. Text
- 2. Label
- 3. Caption
- 4. Name

#### 7. Цикл с постусловием записывается с помощью оператора

- $1. For$
- 2. While
- 3. Repeat-until
- 4. Foreach

#### 8. Укажите как называется файл с расширением (.lpi)

- 1. Файл описания проекта
- 2. Файл проекта
- 3. Файл ресурсов
- 4. Модуль формы

 $\rightarrow$ 

 $\rightarrow$ 

- 5. Программный модуль
- 6. Выполняемый файл

## 9. Укажите как называется файл с расширением (.lps)

- 1. Файл описания проекта
- 2. Файл проекта
- 3. Файл ресурсов
- 4. Модуль формы
- 5. Программный модуль
- 6. Выполняемый файл

### 10. Как называется файл с расширением (.lpr)

- 1. Файл описания проекта
- 2. Файл проекта
- 3. Файл ресурсов
- 4. Модуль формы
- 5. Программный модуль
- 6. Выполняемый файл

## 11. Укажите что означает в структуре проекта interface

- 1. Раздел описаний
- 2. Раздел реализации
- 3. Заголовок модуля
- 4. Конец модуля

### 12. Укажите какое слово пропущено в следующем предложении

## «В структуре проекта unit имя модуля означает

## 13. Укажите что означает в структуре проекта end

- 1. Раздел описаний
- 2. Раздел реализации
- 3. Заголовок модуля
- 4. Конец модуля

## 14. Укажите какие два слова пропущено в следующем предложении «Оператор цикла с предусловием \_\_\_\_\_\_\_\_\_.»

15. Укажите какие два слова пропущено в следующем предложении «Представление разработчику конкретного набора свойств и методов для управления поведением и свойствами объекта, определенными внутри класса -

 $\rightarrow$ 

 $\rightarrow$ 

## Темы рефератов

по дисциплине Объектно-ориентированное программирование

- 1. Организация проекта в Delphi, основные файлы проектов.
- 2. Структура модуля в Delphi
- 3. Организация библиотеки компонентов
- 4. Объектно-ориентированное программирование
- 5. Протоколы и стандарты объектно-ориентированного программирования
- 6. Объектно-ориентированные СУБД
- 7. Объектно-ориентированное программирование на С с использованием библиотеки OpenGL
- 8. Интерактивный объектно-ориентированный подход к построению систем управления
- 9. Средства разработки программ на языке Free Pascal
- 10. Общие сведения о языке программирования Free Pascal
- 11. Подпрограммы на Free Pascal
- 12. Использование Free Pascal для обработки массивов
- 13. Обработка матриц на Free Pascal
- 14. Обработка файлов средствами Free Pascal
- 15. Работа со строками и записями на Free Pascal
- 16. Графика в Lazarus
- 17. Классы и объекты
- 18. Методы и конструкторы
- 19. Наследование и переопределение методов
- 20. Пакеты и интерфейсы
- 21. Обработка исключительных ситуаций
- 22. Многопоточное программирование
- 23. Создание программ с графическим интерфейсом
- 24. Основные элементы интерфейсов

#### **Задания для выполнения расчетно-графической работы**

по дисциплине Объектно-ориентированное программирование

Выбирая по варианту в журнале необходимо выполнить 3 расчетно-графические работы:

### **ВАРИАНТЫ РАСЧЕТНО-ГРАФИЧЕСКИХ ЗАДАЧ**

#### **Расчетно-графическая работа № 1.Графика, отображение графиков функций**

**Задание к работе.** Создать программу вывода текста и рисования в форме графиков функций. Проект – приложение. Варианты заданий приведены в табл. 1.

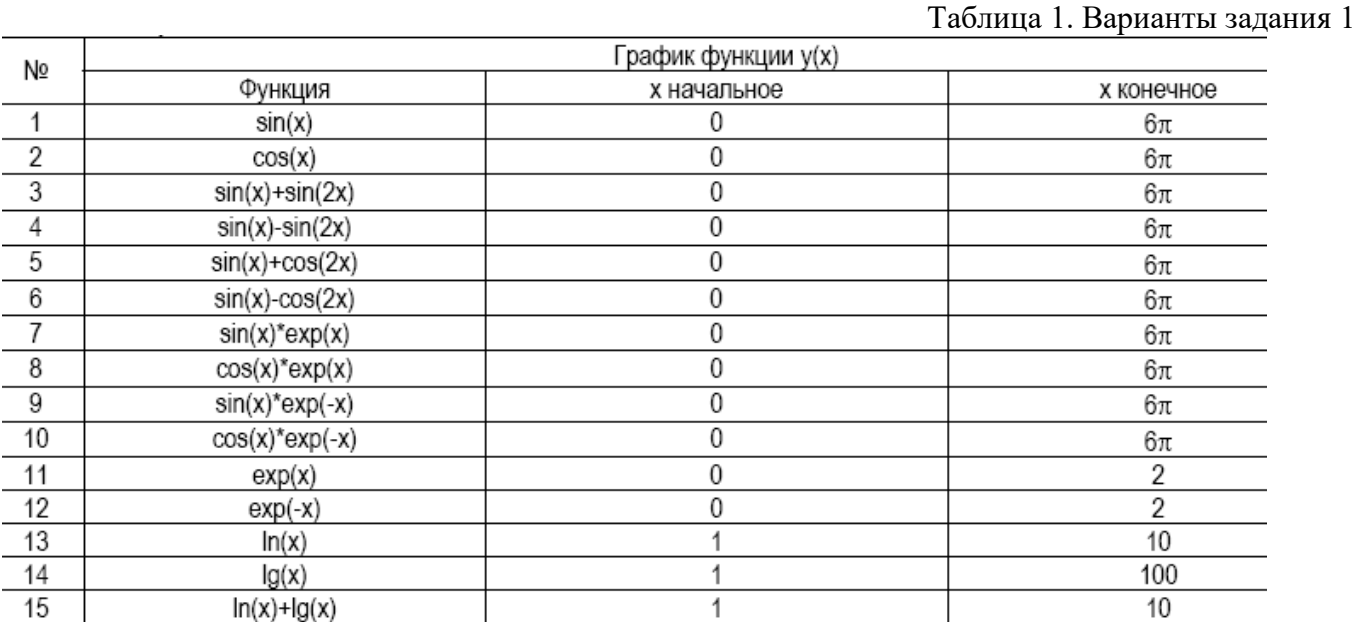

### **Расчетно-графическая работа № 2 Графика, примитивы**

**Задание к работе** 1. Создать программу рисования в форме графического примитива с заливкой. Примитив рисуется при нажатии кнопки мыши (событие **onDown**) на форме. Цвет линий, стиль и цвет заливки зависит от того, какая кнопка мыши нажимается (левая или правая). Проект – приложение. Варианты заданий приведены в табл. 2.

#### Таблица 2. Варианты задания

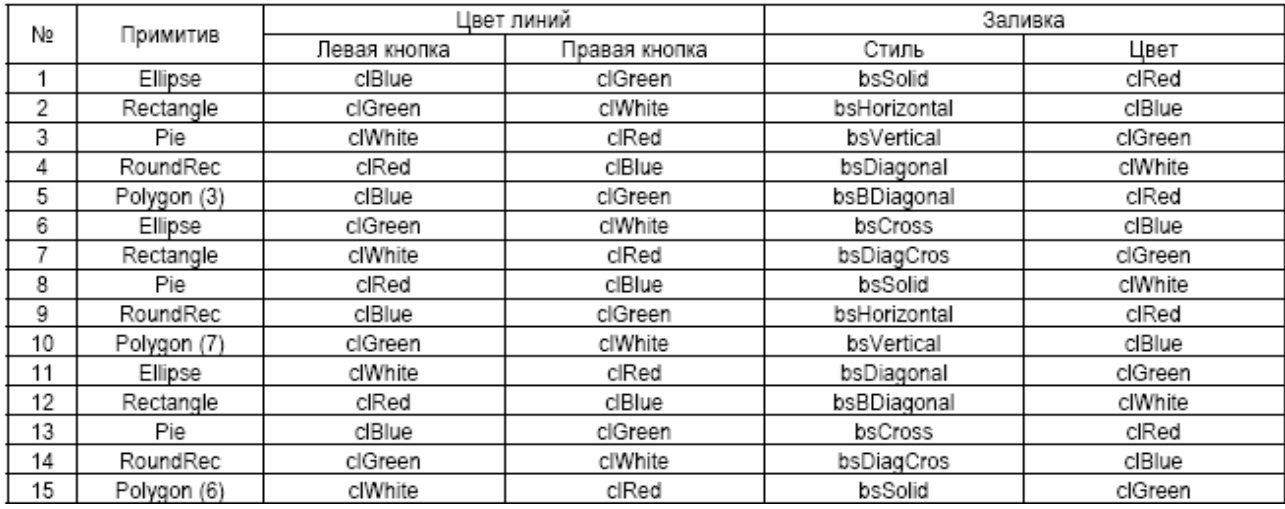

#### **Расчетно-графическая работа № 3 Консольное приложение**

Разработать консольное приложение и программу в среде программирования Lazarus.Для каждой задачи создать интерфейс, соответствующий условию.

- 1. Заданы два катета прямоугольного треугольника. Найти гипотенузу и углы треугольника
- 2. Известна гипотенуза и прилежащий угол  $\alpha$  прямоугольного треугольника. Найти площадь треугольника.
- 3. Известна диагональ квадрата d. Вычислить площадь S и периметр P квадрата.
- 4. Известна диагональ прямоугольника d и угол  $\alpha$  между диагональю и большей стороной. Вычислить площадь S прямоугольника.
- 5. Треугольник задан величинами своих строк- a,b,c. Найти углы треугольника  $\alpha$ ,  $\beta$ ,  $\gamma$
- 6. Тело имеет форму параллелепипеда с высотой h. Прямоугольник в основании имеет диагональ d. Известно, что диагонали основания пересекаются под углом  $\alpha$  . Найти объем V и площадь S
- 7. В треугольнике известны катет а и площадь S. Найти величину гипотенузы с, второго катета  $\mathbf b$  и углов  $\beta, \alpha$
- 8. Известна площадь квадрата S. Вычислить сторону квадрата а, диагональ d и площадь S1 описанного вокруг квадрата круга.
- 9. В равнобедренном треугольнике известно основание с, угол при основании равен  $\alpha$ . Найти площадь треугольника S и величину боковой стороны а.
- 10. Известны координаты трех вершин прямоугольника ABCD: A(x1,y1), B(x2,y2), C(x3,y3). Найти его площадь и периметр.

## **5. Методические материалы, определяющие процедуры оценивания компетенции**

#### **5.1 Критерии оценивания коллоквиума**

- оценка **«отлично»** выставляется обучающемуся, за глубокое знание предусмотренного программой материала, за умение четко, лаконично и логически последовательно отвечать на поставленные вопросы;

- оценка **«хорошо»** за твердое знание основного (программного) материала, за

грамотные, без существенных неточностей ответы на поставленные вопросы;

- оценка «удовлетворительно» за общее знание только основного материала, за ответы, содержащие неточности или слабо аргументированные, с нарушением последовательности изложения материала;

- оценка «неудовлетворительно» - за незнание значительной части программного материала, за существенные ошибки в ответах на вопросы, за неумение ориентироваться в материале, за незнание основных понятий дисциплины.

#### 5.2 Критерии оценивания тестирования

При тестировании все верные ответы берутся за 100%. 90%-100% отлично 70%-90% хорошо 50%-70% удовлетворительно менее 50% неудовлетворительно

#### 5.3 Критерии оценивания результатов освоения

#### Критерии оценивания зачета с оценкой

проводится в форме собеседования по вопросам к зачету. Критерии Зачет оценивания ответа обучающегося на зачете определяется с использованием следующей системы оценок:

- «отлично» выставляется обучающемуся, если:

даны исчерпывающие и обоснованные ответы на все поставленные вопросы,  $\bullet$ правильно;

при ответах выделялось главное, все теоретические положения умело увязывались с требованиями руководящих документов;

ответы были четкими и краткими, а мысли излагались в логической последовательности:

показано умение самостоятельно анализировать факты, события, явления, процессы в их взаимосвязи и диалектическом развитии;

- оценка «хорошо»:

 $\bullet$ даны полные, достаточно обоснованные ответы на поставленные вопросы, правильно решены практические задания;

при ответах не всегда выделялось главное, отдельные положения недостаточно увязывались с требованиями руководящих документов;

ответы в основном были краткими, но не всегда четкими.  $\bullet$ 

- оценка «удовлетворительно»:

даны в основном правильные ответы на все поставленные вопросы, но без должной глубины и обоснования

на уточняющие вопросы даны правильные ответы;

 $\bullet$ при ответах не выделялось главное;

ответы были многословными, нечеткими и без должной логической послеловательности:

на отдельные дополнительные вопросы не даны положительные ответы.  $\bullet$ 

- оценка «неудовлетворительно»:

выполнены требования, прелъявляемые к знаниям, оцениваемым  $He$ "удовлетворительно".

#### Критерии оценивания экзамена

- 1. -оценка **«отлично»** выставляется **обучающемуся** за глубокое знание предусмотренного программой материала, содержащегося в основных и дополнительных рекомендованных литературных источниках, за умение четко, лаконично и логически последовательно отвечать на поставленные вопросы, за умение анализировать изучаемые явления в их взаимосвязи и диалектическом развитии, применять теоретические положения при решении практических задач;
- 2. -оценка **«хорошо»** за твердое знание основного (программного) материала, включая расчеты (при необходимости), за грамотные, без существенных неточностей ответы на поставленные вопросы, за умение применять теоретические положения для решения практических задач;
- 3. -оценка **«удовлетворительно»** за общее знание только основного материала, за ответы, содержащие неточности или слабо аргументированные, с нарушением последовательности изложения материала, за слабое применение теоретических положений при решении практических задач;
- 4. -оценка **«неудовлетворительно»** за незнание значительной части программного материала, за существенные ошибки в ответах на вопросы, за незнание основных понятий дисциплины.

#### **5.4 Критерии оценивания расчетно-графических работ**

При проверке типового расчета все верные ответы берутся за 100%. 90%-100% отлично 75%-90% хорошо 60%-75% удовлетворительно менее 60% неудовлетворительно

#### **5.5 Критерии оценивания качества выполнения лабораторного практикума:**

Оценка **«зачтено»** выставляется обучающемуся, если лабораторная работа выполнена правильно и обучающийся ответил на все вопросы, поставленные преподавателем на защите.

Оценка **«не зачтено»** выставляется обучающемуся, если лабораторная работа выполнена не правильно или обучающийся не проявил глубоких теоретических знаний при защите работы

#### **5.6 Критерии оценки выполнения рефератов:**

– оценка **«отлично»** выставляется обучающемуся, в случае, если теоретическое содержание темы изложено в полном объеме, сформированы необходимые практические навыки оформления материала в соответствии с требованиями, предъявляемыми к оформлению работ;

– оценка **«хорошо»** выставляется обучающемуся, в случае, если теоретическое содержание темы изложено в полном объеме, некоторые практические навыки оформления материала сформированы недостаточно;

– оценка **«удовлетворительно»** выставляется обучающемуся, в случае, если теоретическое содержание темы изложено не в полном объеме, но пробелы не носят существенного характера, некоторые практические навыки оформления материала сформированы недостаточно;

– оценка **«неудовлетворительно»** ставится в случае, если теоретическое содержание курса не освоено, необходимые практические навыки работы не сформированы, выполненные учебные задания содержат грубые ошибки.